# **МИНИСТЕРСТВО ОБРАЗОВАНИЯ И НАУКИ РФ**

#### **Федеральное государственное бюджетное образовательное учреждение высшего образования**

# «ТОМСКИЙ ГОСУДАРСТВЕННЫЙ УНИВЕРСИТЕТ СИСТЕМ УПРАВЛЕНИЯ И РАДИОЭЛЕКТРОНИКИ» (ТУСУР)

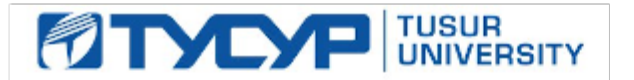

# УТВЕРЖДАЮ

Проректор по учебной работе

Документ подписан электронной подписью Сертификат: 1сбсfa0a-52a6-4f49-aef0-5584d3fd4820<br>Владелец: Троян Павел Ефимович Действителен: с 19.01.2016 по 16.09.2019

## РАБОЧАЯ ПРОГРАММА УЧЕБНОЙ ДИСЦИПЛИНЫ

# **Программирование логических интегральных схем (ГПО 3)**

Уровень образования: **высшее образование - бакалавриат** Направление подготовки (специальность): **11.03.02 Инфокоммуникационные технологии и системы связи** Направленность (профиль): **Защищенные системы и сети связи** Форма обучения: **очная** Факультет: **РТФ, Радиотехнический факультет** Кафедра: **РЗИ, Кафедра радиоэлектроники и защиты информации** Курс: **3** Семестр: **6** Учебный план набора 2016 года

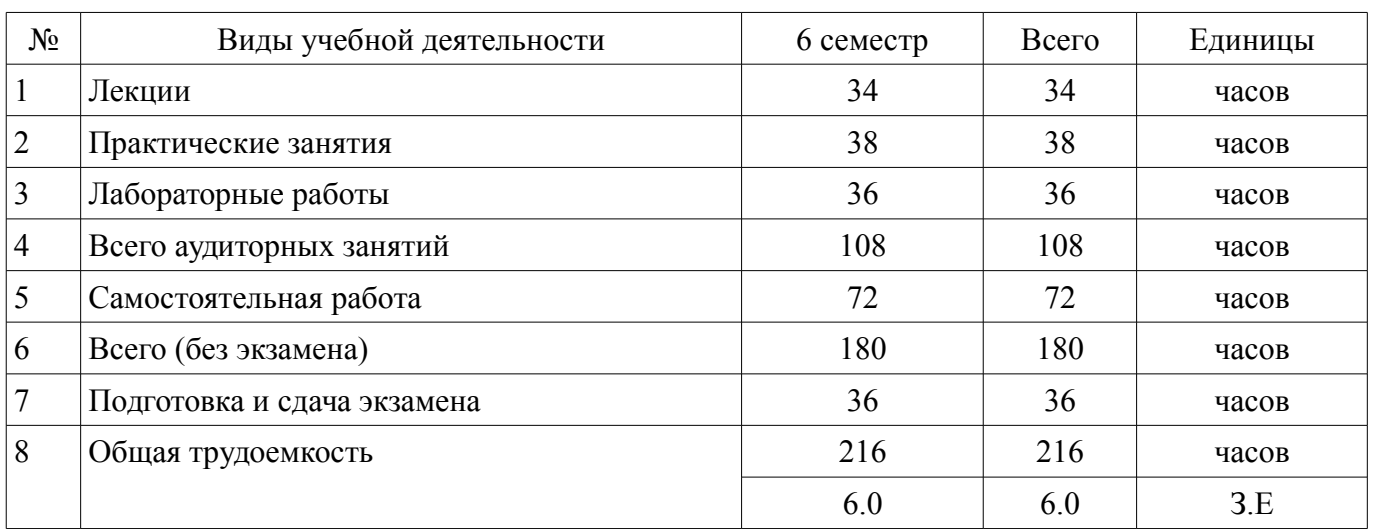

Распределение рабочего времени

Экзамен: 6 семестр

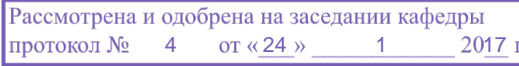

# ЛИСТ СОГЛАСОВАНИЙ

Рабочая программа составлена с учетом требований федерального государственного образовательного стандарта высшего образования (ФГОС ВО) по направлению подготовки (специальности) 11.03.02 Инфокоммуникационные технологии и системы связи, утвержденного 06 марта 2015 года, рассмотрена и утверждена на заседании кафедры «\_\_\_» \_\_\_\_\_\_\_\_\_\_\_ 20\_ года, протокол  $N_2$  .

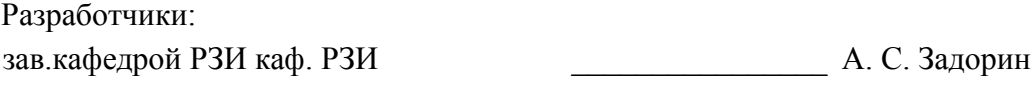

Заведующий обеспечивающей каф. РЗИ ДА С. Задорин А. С. Электронических актеристрических актеристрических актеристрических актеристрических актеристрических актеристрических актеристрических актеристрических актеристрических актеристрических актеристрич

Рабочая программа согласована с факультетом, профилирующей и выпускающей кафедрами направления подготовки (специальности).

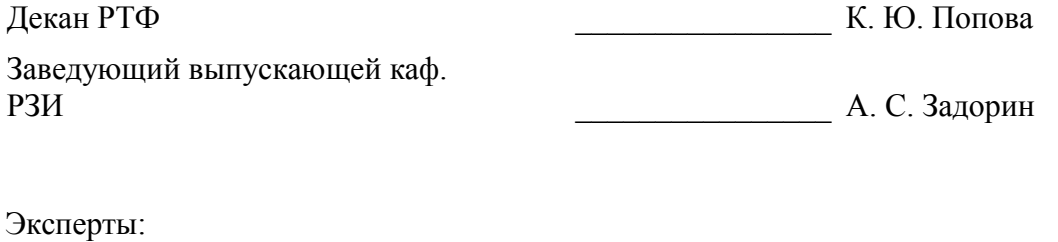

ст. преподаватель каф. РЗИ ТУСУ-Ра \_\_\_\_\_\_\_\_\_\_\_\_\_\_\_\_ Ю. В. Зеленецкая

# 1. Цели и задачи дисциплины

### 1.1. Цели дисциплины

Изучение архитектуры и схемотехники современных программируемых логических интегральных схем, принципов проектирования цифровых схем с использованием ПЛИС, методов и средств отладки таких схем, языка проектирования цифровых устройств Verilog HDL.

#### 1.2. Задачи дисциплины

- Приобретение студентами знаний в области проектирования цифровых схем с
- $\equiv$ использованием ПЛИС.
- Приобретение умений проектировать телекоммуникационные системы на ПЛИС с  $\equiv$
- использованием языка описания цифровых устройств Verilog HDL.
- Овладение практическими навыками в области разработки и отладки описаний

цифровых устройств на языке Verilog HDL на основе программного обеспечения зару- $\equiv$ бежных фирм, отладочных модулей с использованием ПЛИС

# 2. Место дисциплины в структуре ОПОП

Дисциплина «Программирование логических интегральных схем (ГПО 3)» (Б1.В.ДВ.3.2) относится к блоку 1 (вариативная часть).

Предшествующими дисциплинами, формирующими начальные знания, являются следующие дисциплины: Расчет элементов и устройств радиосвязи (ГПО 2).

#### 3. Требования к результатам освоения дисциплины

Процесс изучения дисциплины направлен на формирование следующих компетенций:

ПК-15 умением разрабатывать и оформлять различную проектную и техническую доку- $\equiv$ ментацию;

 $\equiv$ ПК-19 готовностью к организации работ по практическому использованию и внедрению результатов исследований;

В результате изучения дисциплины студент должен:

знать принципы, основные алгоритмы и устройства цифровой обработки сигналов; элементную базу и схемотехнику цифровых и микропроцессорных устройств электросвязи.

уметь проводить анализ и синтез логических устройств, синтезировать с использованием современной микроэлектронной элементной базы цифровые устройства.

владеть навыками практической работы с лабораторными макетами аналоговых и цифровых устройств, методами компьютерного моделирования физических процессов при передаче информации; теоретическими и экспериментальными методами исследования с целью освоения новых перспективных технологий обработки цифровых сигналов.

### 4. Объем дисциплины и виды учебной работы

Общая трудоемкость дисциплины составляет 6.0 зачетных единицы и представлена в табли-IIe 4.1.

Таблина 4.1 - Трулоемкость лисниплины

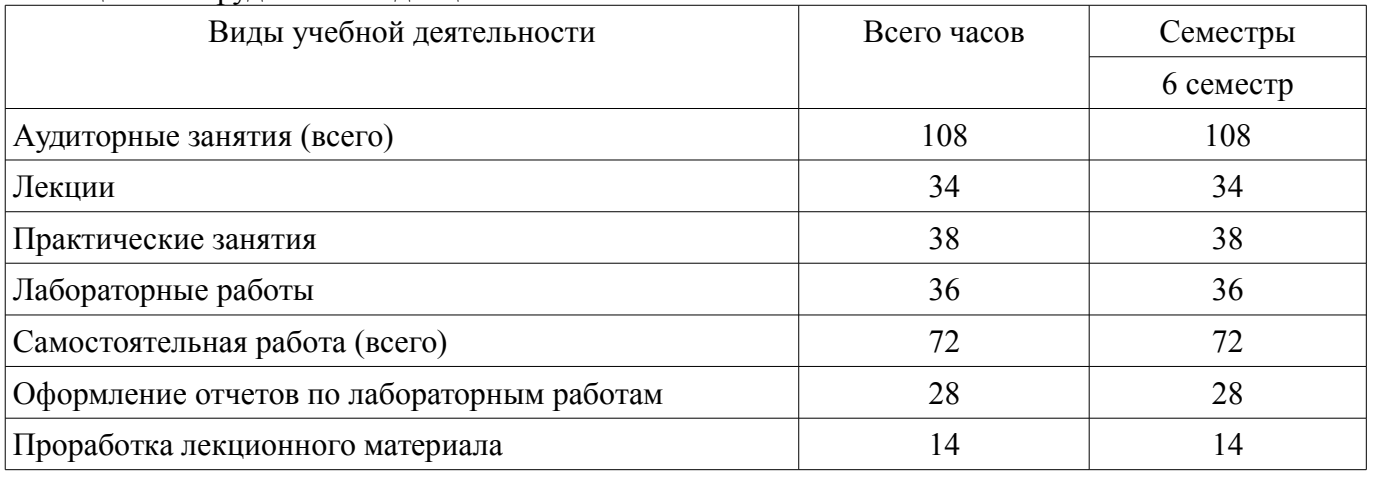

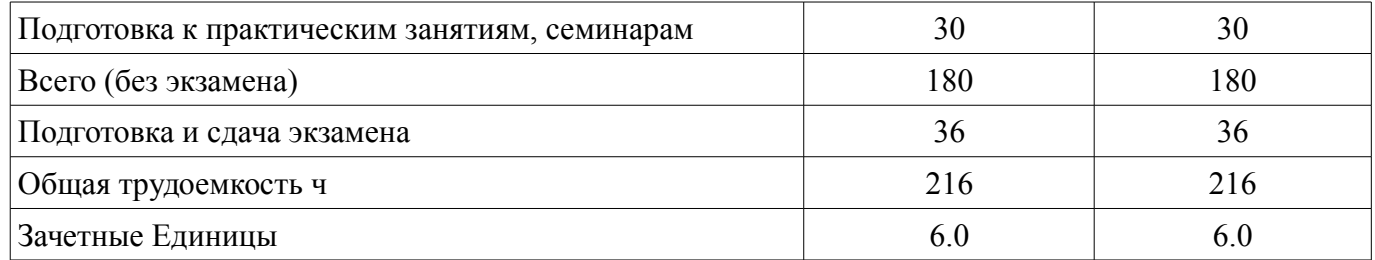

# 5. Содержание дисциплины

# 5.1. Разделы дисциплины и виды занятий

Разделы дисциплины и виды занятий приведены в таблице 5.1.

Таблица 5.1 - Разделы дисциплины и виды занятий

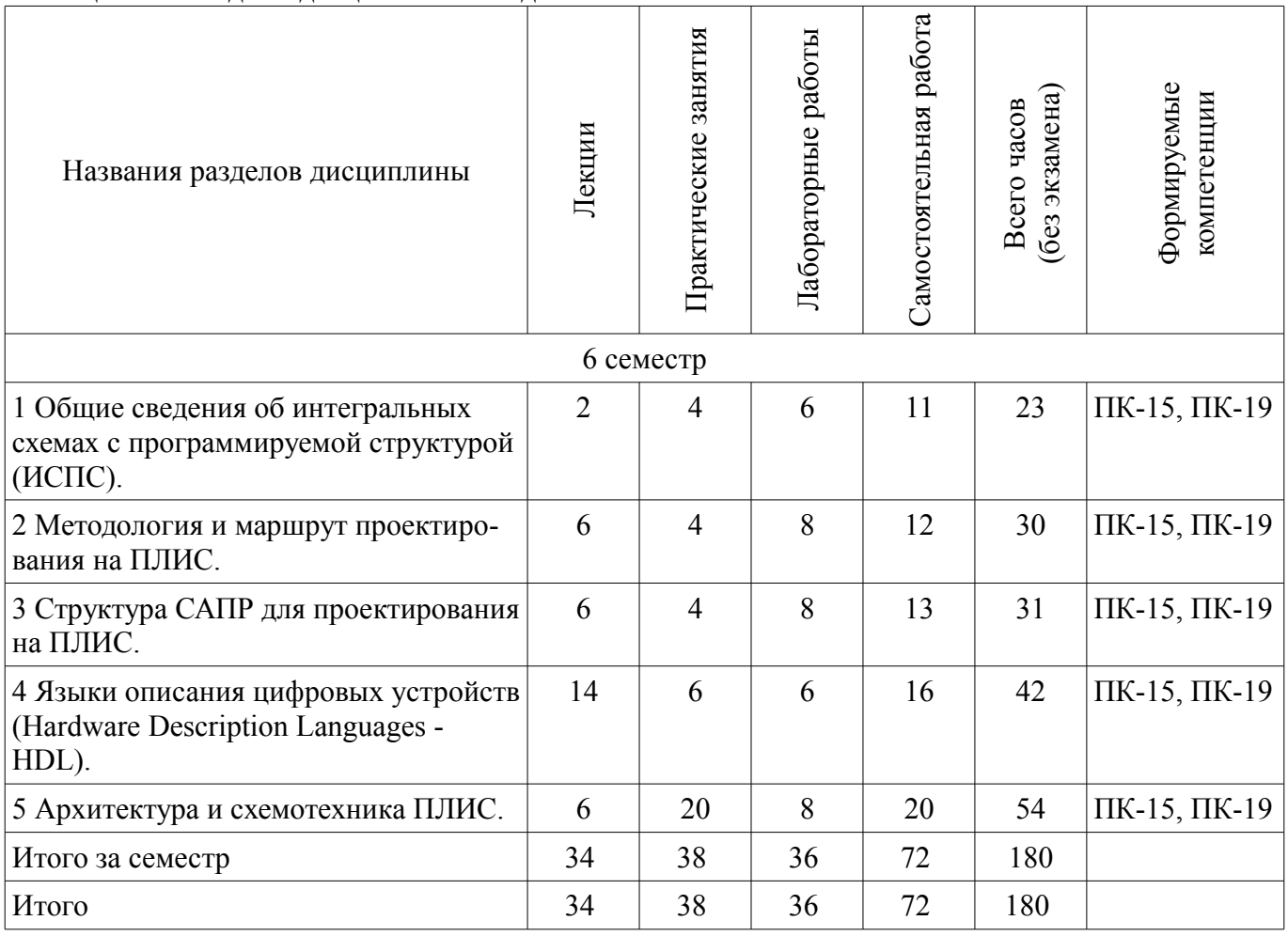

# 5.2. Содержание разделов дисциплины (по лекциям)

Содержание разделов дисциплин (по лекциям) приведено в таблице 5.2. Таблица 5.2 - Содержание разделов дисциплин (по лекциям)

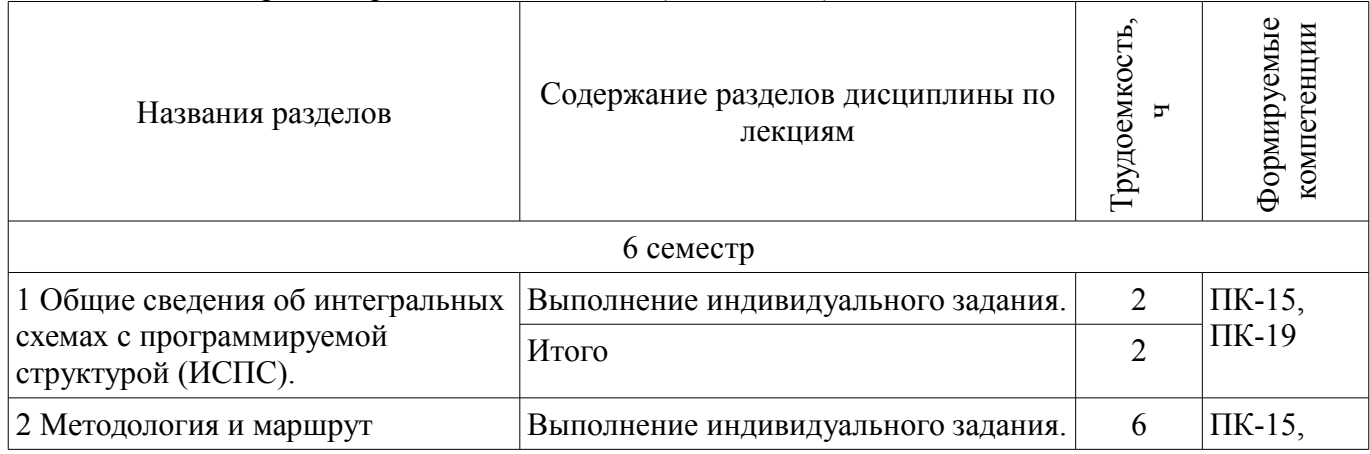

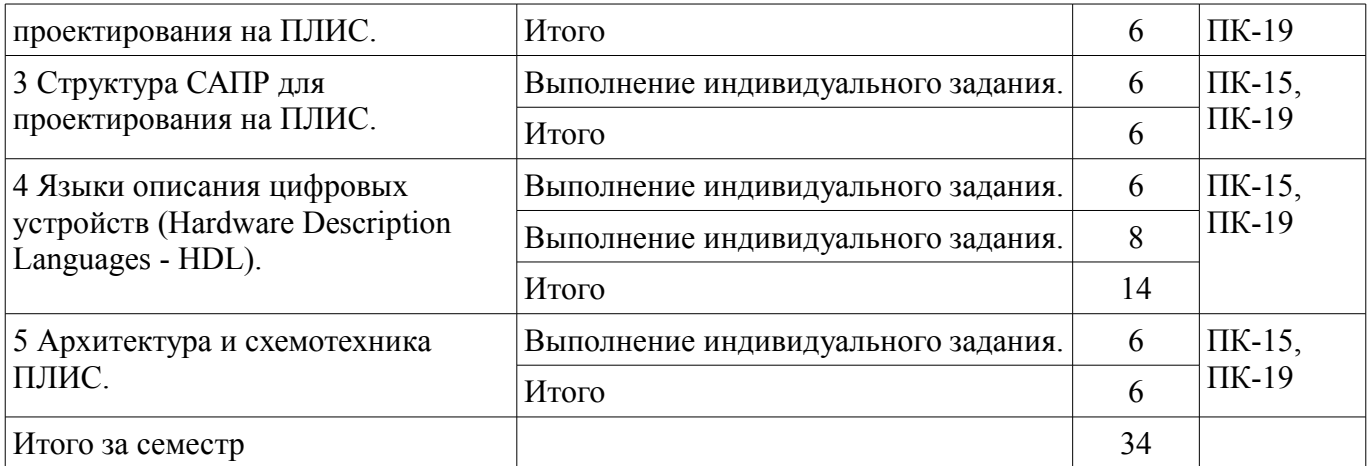

# **5.3. Разделы дисциплины и междисциплинарные связи с обеспечивающими (предыдущими) и обеспечиваемыми (последующими) дисциплинами**

Разделы дисциплины и междисциплинарные связи с обеспечивающими (предыдущими) и обеспечиваемыми (последующими) дисциплинами представлены в таблице 5.3. Таблица 5.3 - Разделы дисциплины и междисциплинарные связи

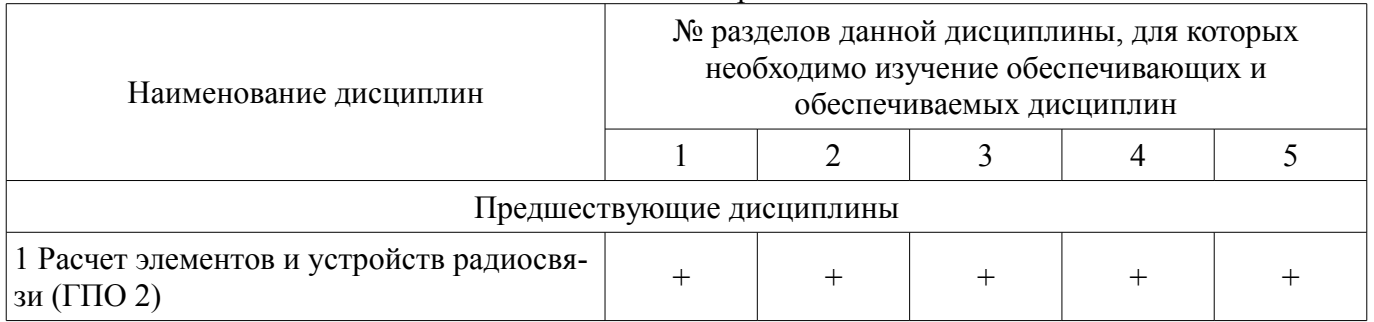

# **5.4. Соответствие компетенций, формируемых при изучении дисциплины, и видов занятий**

Соответствие компетенций, формируемых при изучении дисциплины, и видов занятий представлено в таблице 5.4

Таблица 5.4 – Соответствие компетенций и видов занятий, формируемых при изучении дисциплины

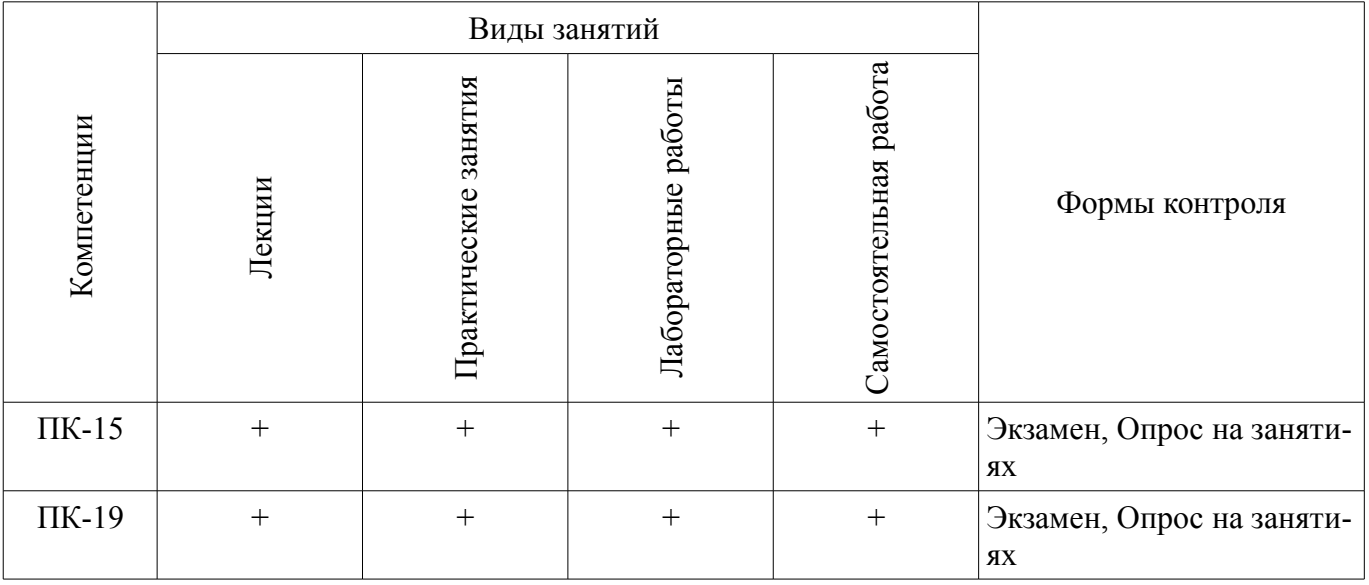

# **6. Интерактивные методы и формы организации обучения**

Не предусмотрено РУП

# **7. Лабораторные работы**

Наименование лабораторных работ приведено в таблице 7.1.

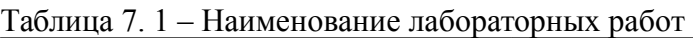

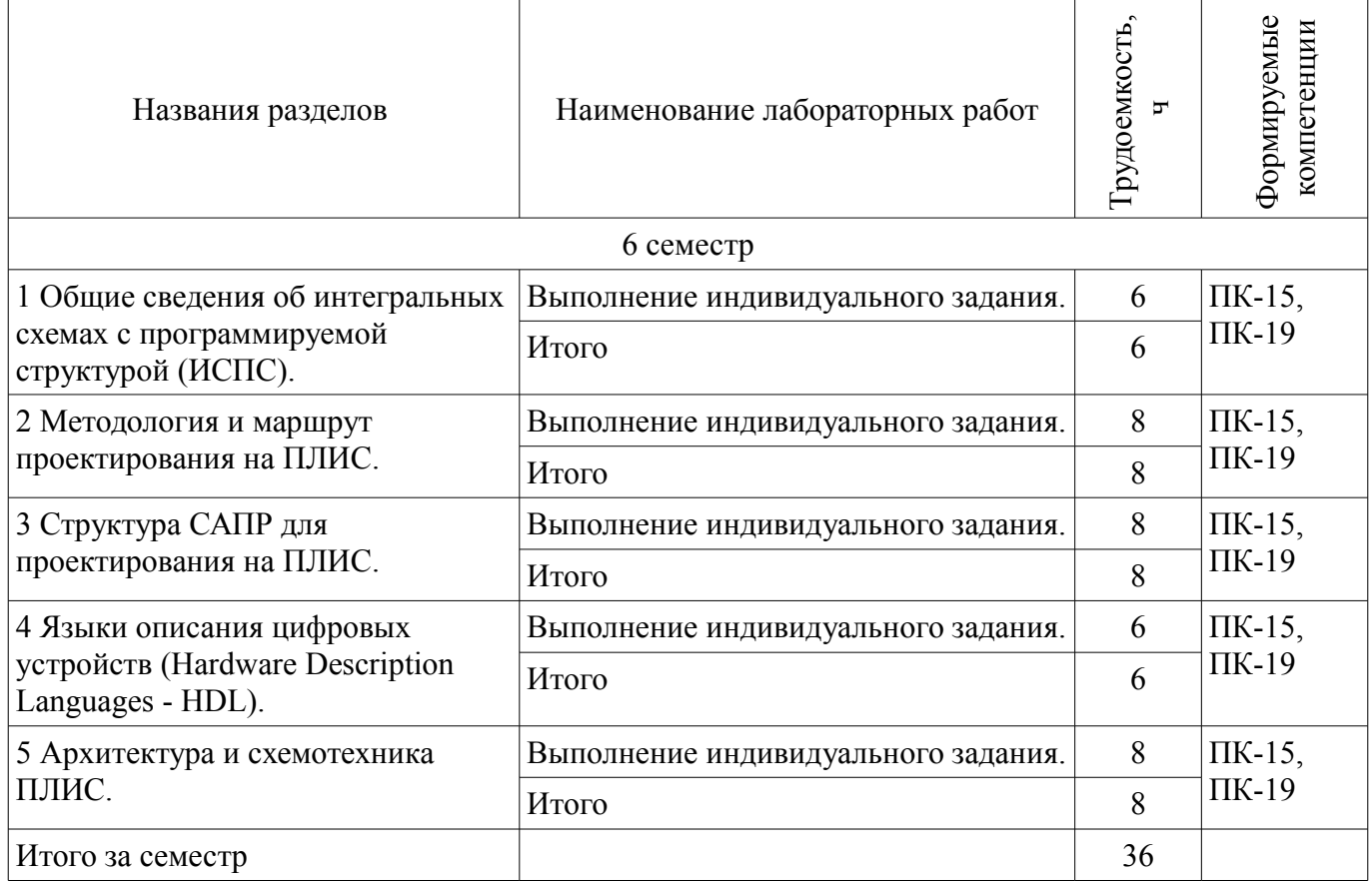

# **8. Практические занятия (семинары)**

Наименование практических занятий (семинаров) приведено в таблице 8.1.

Таблица 8. 1 – Наименование практических занятий (семинаров)

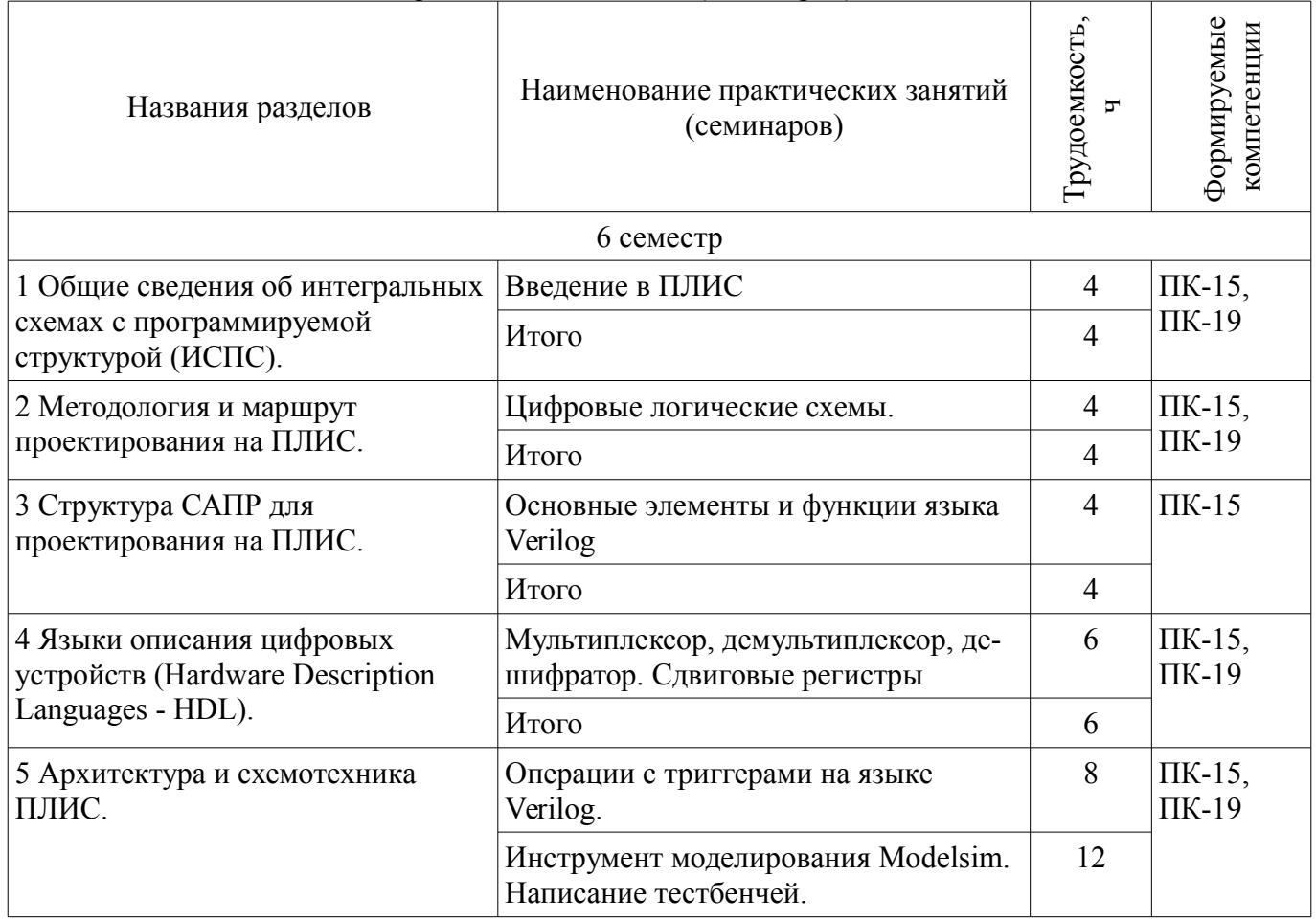

 $\top$ 

 $\overline{\phantom{a}}$ 

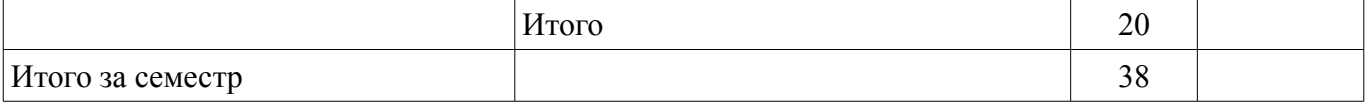

# **9. Самостоятельная работа**

Виды самостоятельной работы, трудоемкость и формируемые компетенции представлены в таблице 9.1.

Таблица 9.1 - Виды самостоятельной работы, трудоемкость и формируемые компетенции

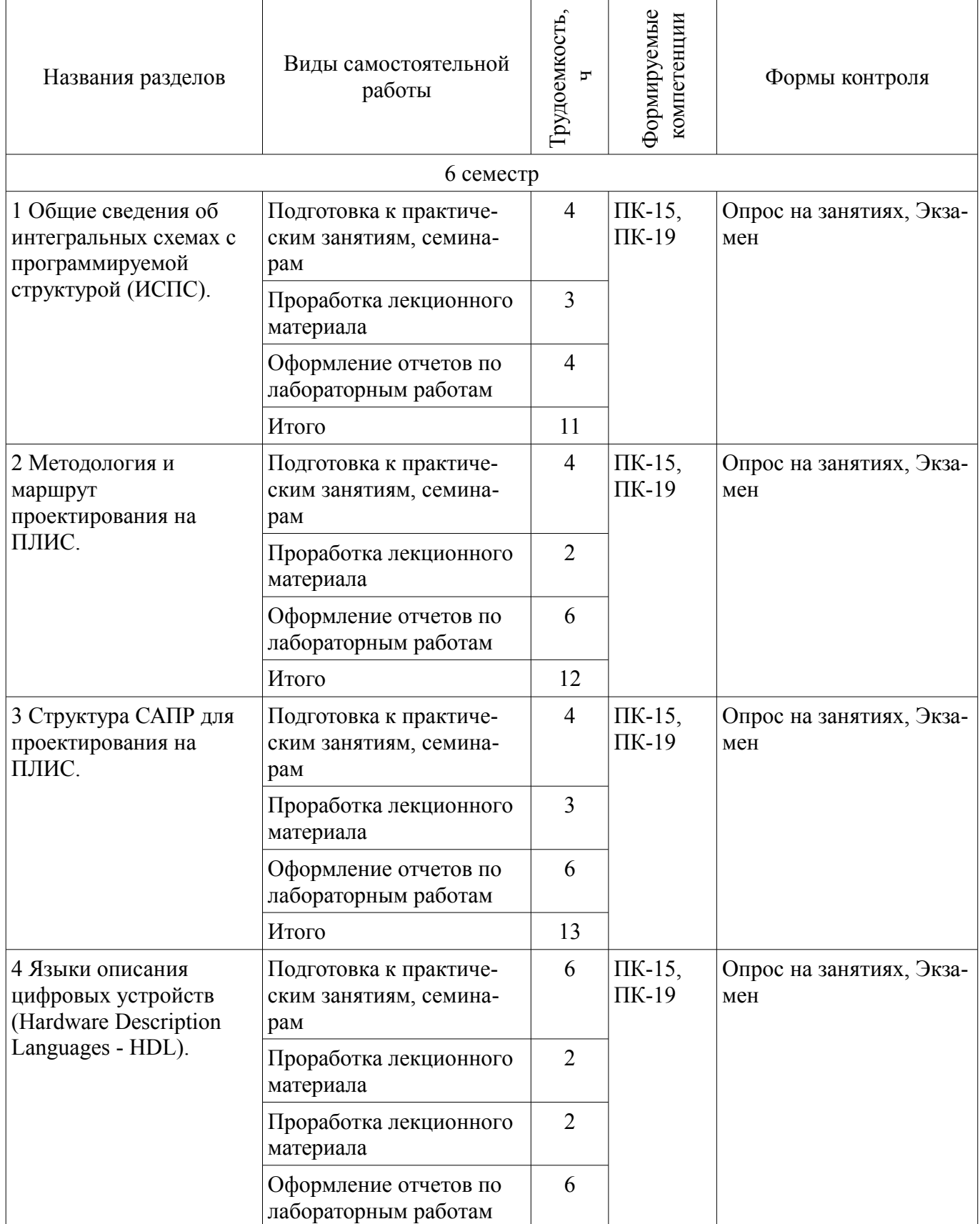

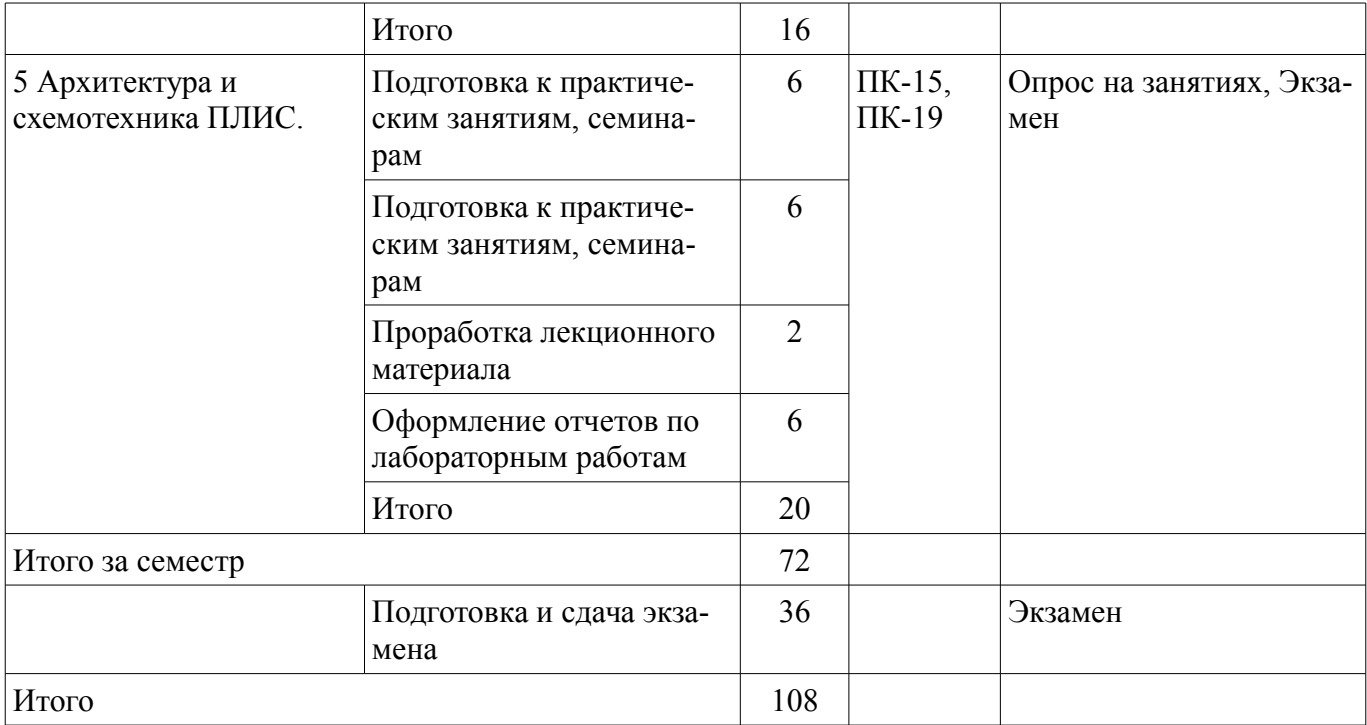

# **10. Курсовая работа (проект)**

Не предусмотрено РУП

# **11. Рейтинговая система для оценки успеваемости студентов**

#### **11.1. Балльные оценки для элементов контроля**

Таблица 11.1 – Балльные оценки для элементов контроля

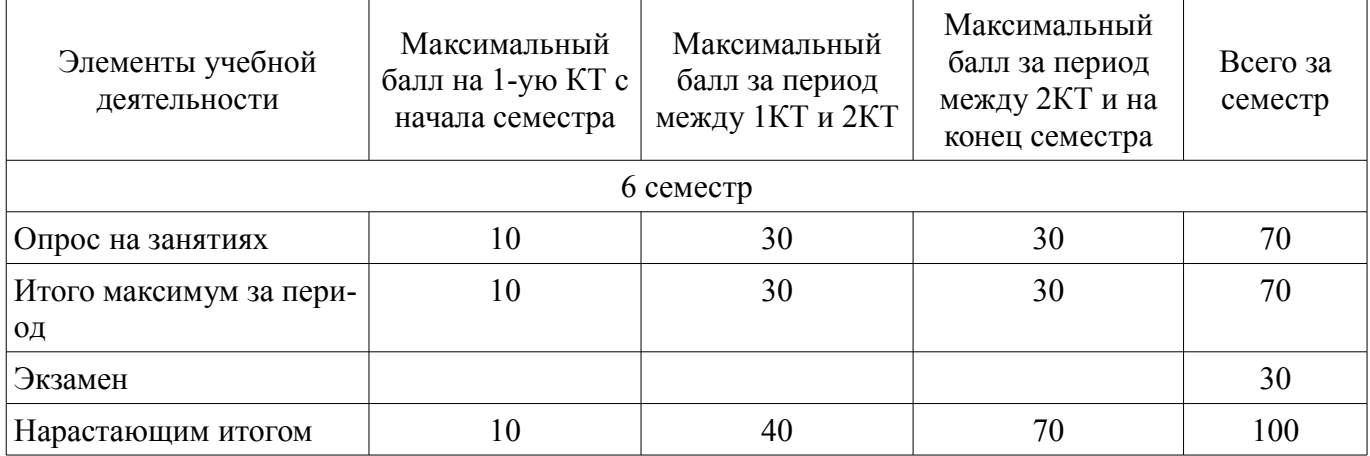

# **11.2. Пересчет баллов в оценки за контрольные точки**

Пересчет баллов в оценки за контрольные точки представлен в таблице 11.2. Таблица 11. 2 – Пересчет баллов в оценки за контрольные точки

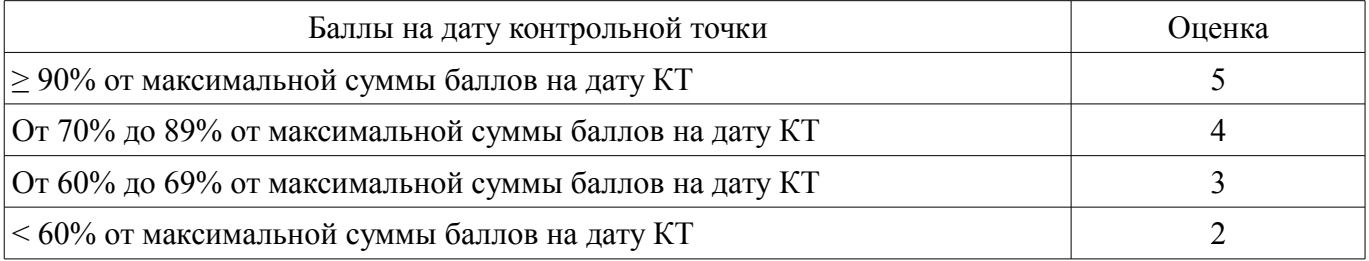

# **11.3. Пересчет суммы баллов в традиционную и международную оценку**

Пересчет суммы баллов в традиционную и международную оценку представлен в таблице 11.3.

Таблица 11. 3 – Пересчет суммы баллов в традиционную и международную оценку

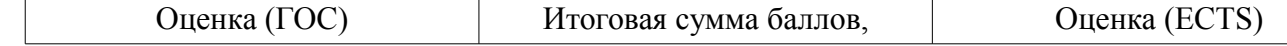

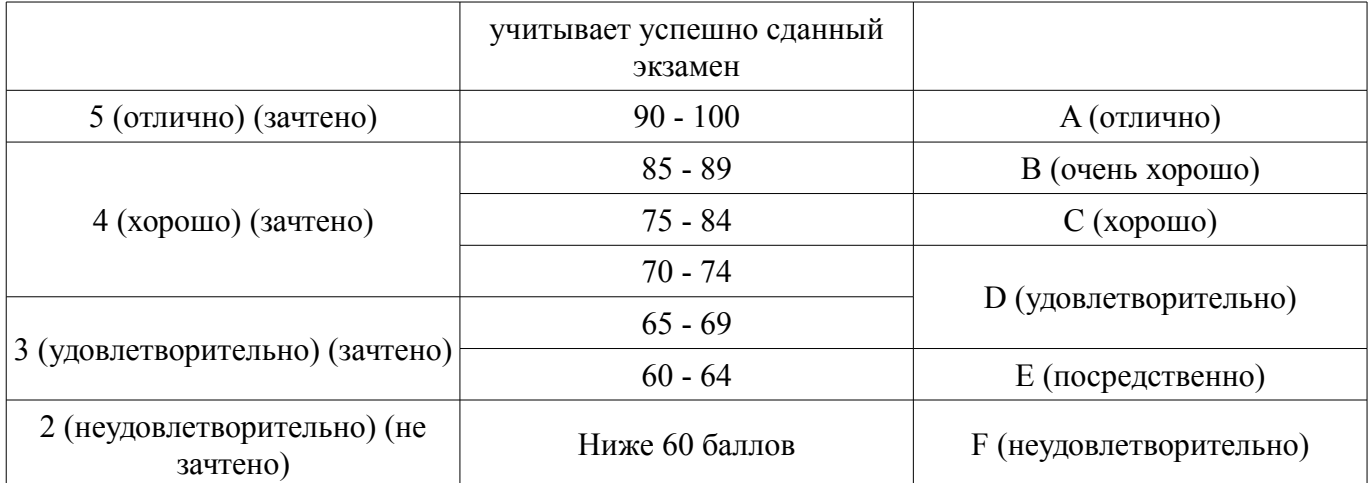

# **12. Учебно-методическое и информационное обеспечение дисциплины**

### **12.1. Основная литература**

1. Системы и сети передачи дискретных сообщений : учебное пособие / А.В.Пуговкин ; Федеральное агентство по образованию, Томский государственный университет систем управления и радиоэлектроники. - Томск: ТУСУР, 2007. - 180 с. : табл., ил. (наличие в библиотеке ТУСУР - 180 экз.)

### **12.2. Дополнительная литература**

1. Компьютерные сети: Принципы, технологии, протоколы : учебное пособие для вузов / В. Г. Олифер, Н. А. Олифер. - 3-е изд. - СПб. : Питер, 2006. - 960 с. : ил. - (Учебник для вузов). - Библиогр.: с. 919-921. -Алф. указ.: с. 922-957. - ISBN 5-469-00504-6 (наличие в библиотеке ТУСУР - 92 экз.)

### **12.3 Учебно-методические пособия**

# **12.3.1. Обязательные учебно-методические пособия**

1. Многоканальные системы цифровой радиосвязи: Методическое пособие к лабораторным работам / Демидов А. Я. - 2012. 24 с. [Электронный ресурс]. https://edu.tusur.ru/publications/1609

2. Многоканальные цифровые системы передачи: Методическое пособие к практическим занятиям по специальностям для всех технических направлений радиотехнического факультета /Демидов А. Я. - 2014. 25 с. [Электронный ресурс]. - http://edu.tusur.ru/publications/4185

3. Многоканальные системы цифровой радиосвязи: Учебно-методическое пособие по самостоятельной работе / Демидов А. Я. - 2012. 45 с. [Электронный ресурс]. http://edu.tusur.ru/publications/1598

# **12.3.2 Учебно-методические пособия для лиц с ограниченными возможностями здоровья**

Учебно-методические материалы для самостоятельной и аудиторной работы обучающихся из числа инвалидов предоставляются в формах, адаптированных к ограничениям их здоровья и восприятия информации.

# **Для лиц с нарушениями зрения:**

- в форме электронного документа;
- в печатной форме увеличенным шрифтом.

# **Для лиц с нарушениями слуха:**

- в форме электронного документа;
- в печатной форме.

# **Для лиц с нарушениями опорно-двигательного аппарата:**

- в форме электронного документа;
- в печатной форме.

# **12.4. Базы данных, информационно-справочные, поисковые системы и требуемое программное обеспечение**

1. 1. Образовательный портал ТУСУР, (http://edu.tusur/ru, http://lib.tusur/ru),

### 2. 2. Google, Яндех

#### **13. Материально-техническое обеспечение дисциплины**

#### **13.1. Общие требования к материально-техническому обеспечению дисциплины**

### **13.1.1. Материально-техническое обеспечение для лекционных занятий**

Для проведения занятий лекционного типа, групповых и индивидуальных консультаций, текущего контроля и промежуточной аттестации используется учебная аудитория, с количеством посадочных мест не менее 22-24, оборудованная доской и стандартной учебной мебелью. Имеются наглядные пособия в виде презентаций по лекционным разделам дисциплины.

# **13.1.2. Материально-техническое обеспечение для практических занятий**

Для проведения практических (семинарских) занятий используется учебная аудитория, расположенная по адресу 634034, Томская область, г. Томск, Вершинина улица, д. 47, 4 этаж, ауд. 407. Состав оборудования: Учебная мебель; Доска магнитно-маркерная -1шт.; Используется лицензионное программное обеспечение.

#### **13.1.3. Материально-техническое обеспечение для лабораторных работ**

Для проведения лабораторных занятий используется учебно-исследовательская вычислительная лаборатория, расположенная по адресу 634034, Томская область, г. Томск, Вершинина улица, д. 47, 4 этаж, ауд. 407. Состав оборудования: Учебная мебель; Компьютеры класса не ниже Intel Pentium G3220 (3.0GHz/4Mb)/4GB RAM/ 500GB с широкополосным доступом в Internet, с мониторами типа Samsung 18.5" S19C200N– 12 шт.; Используется лицензионное программное обеспечение.

# **13.1.4. Материально-техническое обеспечение для самостоятельной работы**

Для самостоятельной работы используется учебная аудитория (компьютерный класс), расположенная по адресу 634034, г. Томск, ул. Вершинина, 47, 1 этаж, ауд. 126. Состав оборудования: учебная мебель; компьютеры класса не ниже ПЭВМ INTEL Сеleron D336 2.8ГГц. - 4 шт.; компьютеры подключены к сети ИНТЕРНЕТ и обеспечивают доступ в электронную информационнообразовательную среду университета.

# **13.2. Материально-техническое обеспечение дисциплины для лиц с ограниченными возможностями здоровья**

Освоение дисциплины лицами с ОВЗ осуществляется с использованием средств обучения общего и специального назначения.

При обучении студентов **с нарушениями слуха** предусмотрено использование звукоусиливающей аппаратуры, мультимедийных средств и других технических средств приема/передачи учебной информации в доступных формах для студентов с нарушениями слуха, мобильной системы обучения для студентов с инвалидностью, портативной индукционной системы. Учебная аудитория, в которой обучаются студенты с нарушением слуха, оборудована компьютерной техникой, аудиотехникой, видеотехникой, электронной доской, мультимедийной системой.

При обучении студентов **с нарушениями зрениями** предусмотрено использование в лекционных и учебных аудиториях возможности просмотра удаленных объектов (например, текста на доске или слайда на экране) при помощи видеоувеличителей для удаленного просмотра.

При обучении студентов **с нарушениями опорно-двигательного аппарата** используются альтернативные устройства ввода информации и другие технические средства приема/передачи учебной информации в доступных формах для студентов с нарушениями опорно-двигательного аппарата, мобильной системы обучения для людей с инвалидностью.

#### **14. Фонд оценочных средств**

### **14.1. Основные требования к фонду оценочных средств и методические рекомендации**

Фонд оценочных средств и типовые контрольные задания, используемые для оценки сформированности и освоения закрепленных за дисциплиной компетенций при проведении текущей, промежуточной аттестации по дисциплине приведен в приложении к рабочей программе.

# **14.2 Требования к фонду оценочных средств для лиц с ограниченными возможностями здоровья**

Для студентов с инвалидностью предусмотрены дополнительные оценочные средства, перечень которых указан в таблице.

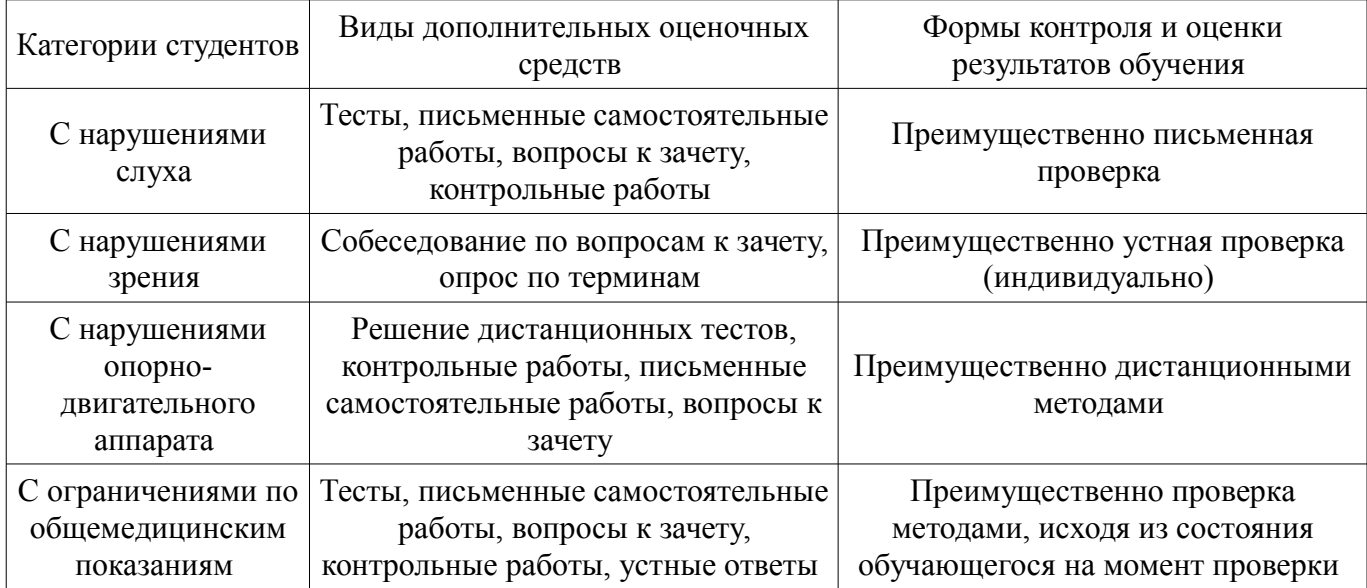

## **Таблица 14 – Дополнительные средства оценивания для студентов с инвалидностью**

### **14.3 Методические рекомендации по оценочным средствам для лиц с ограниченными возможностями здоровья**

Для студентов с ОВЗ предусматривается доступная форма предоставления заданий оценочных средств, а именно:

- в печатной форме;
- в печатной форме с увеличенным шрифтом;
- в форме электронного документа;
- методом чтения ассистентом задания вслух;
- предоставление задания с использованием сурдоперевода.

Студентам с инвалидностью увеличивается время на подготовку ответов на контрольные вопросы. Для таких студентов предусматривается доступная форма предоставления ответов на задания, а именно:

- письменно на бумаге;
- набор ответов на компьютере;
- набор ответов с использованием услуг ассистента;
- представление ответов устно.

Процедура оценивания результатов обучения инвалидов по дисциплине предусматривает предоставление информации в формах, адаптированных к ограничениям их здоровья и восприятия информации:

# **Для лиц с нарушениями зрения:**

- в форме электронного документа;
- в печатной форме увеличенным шрифтом.

# **Для лиц с нарушениями слуха:**

- в форме электронного документа;
- в печатной форме.

# **Для лиц с нарушениями опорно-двигательного аппарата:**

- в форме электронного документа;
- в печатной форме.

При необходимости для обучающихся с инвалидностью процедура оценивания результатов обучения может проводиться в несколько этапов.

# **МИНИСТЕРСТВО ОБРАЗОВАНИЯ И НАУКИ РФ**

#### **Федеральное государственное бюджетное образовательное учреждение высшего образования**

# «ТОМСКИЙ ГОСУДАРСТВЕННЫЙ УНИВЕРСИТЕТ СИСТЕМ УПРАВЛЕНИЯ И РАДИОЭЛЕКТРОНИКИ» (ТУСУР)

УТВЕРЖДАЮ Проректор по учебной работе \_\_\_\_\_\_\_\_\_\_\_\_\_\_\_ П. Е. Троян  $\begin{array}{c} \text{w} \\ \text{w} \end{array}$   $\begin{array}{c} \text{w} \\ \text{w} \end{array}$   $\begin{array}{c} \text{w} \\ \text{w} \end{array}$   $\begin{array}{c} \text{w} \\ \text{w} \end{array}$ 

# ФОНД ОЦЕНОЧНЫХ СРЕДСТВ ПО УЧЕБНОЙ ДИСЦИПЛИНЕ

# **Программирование логических интегральных схем (ГПО 3)**

Уровень образования: **высшее образование - бакалавриат** Направление подготовки (специальность): **11.03.02 Инфокоммуникационные технологии и системы связи** Направленность (профиль): **Защищенные системы и сети связи** Форма обучения: **очная** Факультет: **РТФ, Радиотехнический факультет** Кафедра: **РЗИ, Кафедра радиоэлектроники и защиты информации** Курс: **3** Семестр: **6**

Учебный план набора 2016 года

Разработчики:

– зав.кафедрой РЗИ каф. РЗИ А. С. Задорин

Экзамен: 6 семестр

Томск 2017

# 1. Введение

Фонд оценочных средств (ФОС) является приложением к рабочей программе дисциплины (практики) и представляет собой совокупность контрольно-измерительных материалов (типовые задачи (задания), контрольные работы, тесты и др.) и методов их использования, предназначенных для измерения уровня достижения студентом установленных результатов обучения.

ФОС по дисциплине (практике) используется при проведении текущего контроля успеваемости и промежуточной аттестации студентов.

Перечень закрепленных за дисциплиной (практикой) компетенций приведен в таблице 1. Таблина 1 – Перечень закрепленных за лисниплиной компетенний

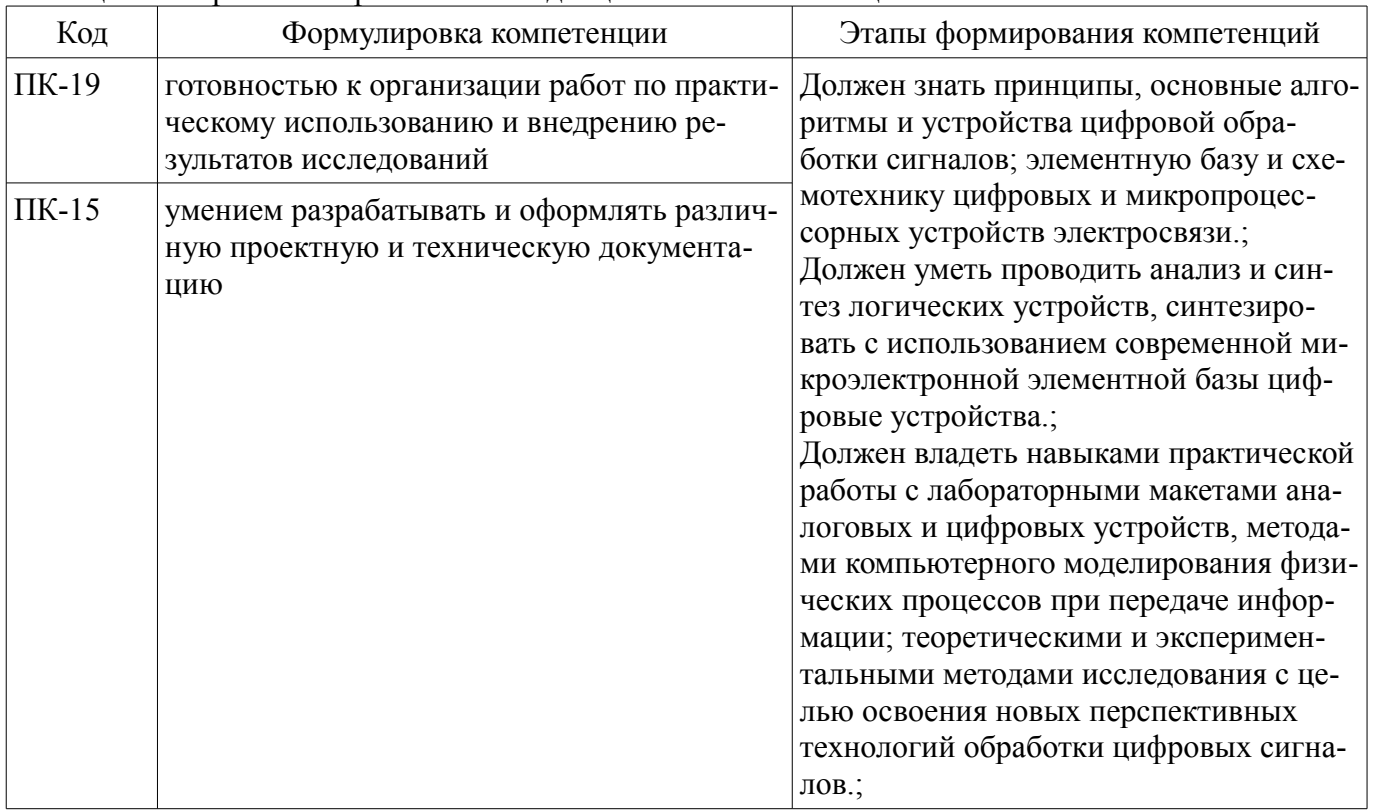

Общие характеристики показателей и критериев оценивания компетенций на всех этапах приведены в таблице 2.

Таблица 2 – Общие характеристики показателей и критериев оценивания компетенций по этапам

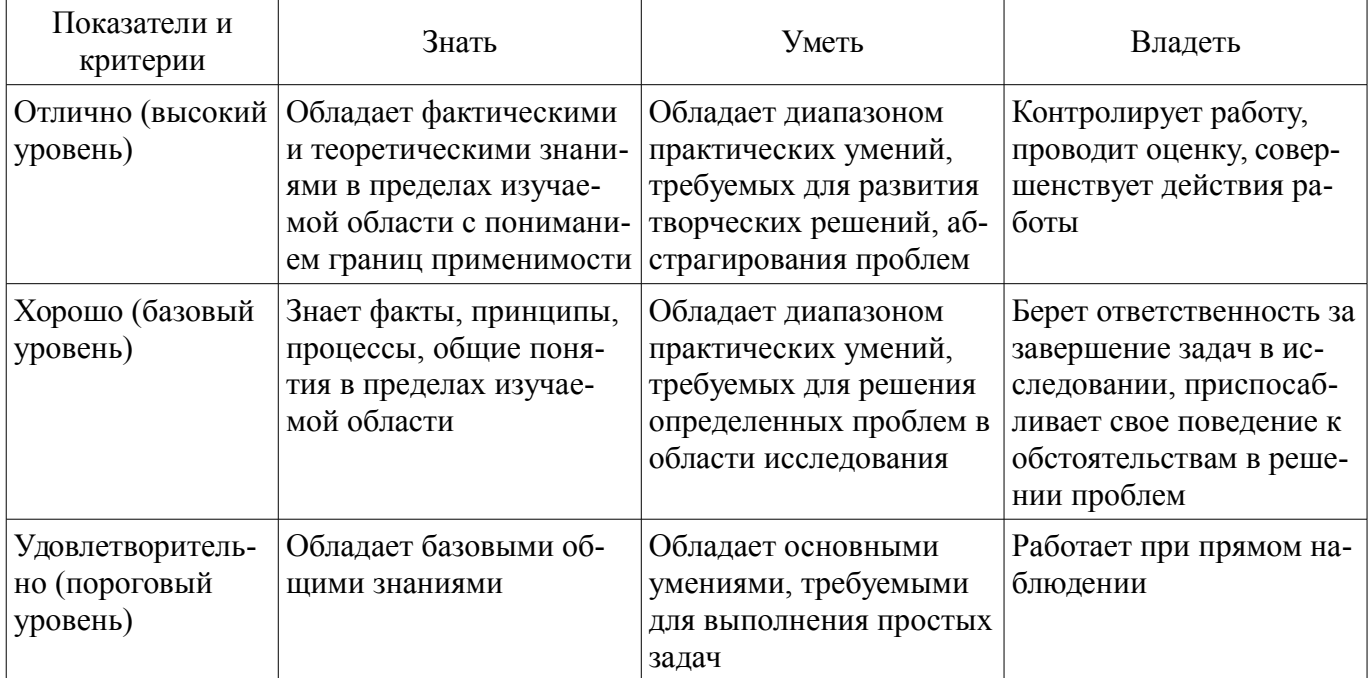

# 2 Реализация компетенций

# 2.1 Компетенция ПК-19

ПК-19: готовностью к организации работ по практическому использованию и внедрению результатов исследований.

Для формирования компетенции необходимо осуществить ряд этапов. Этапы формирования компетенции, применяемые для этого виды занятий и используемые средства оценивания представлены в таблице 3.

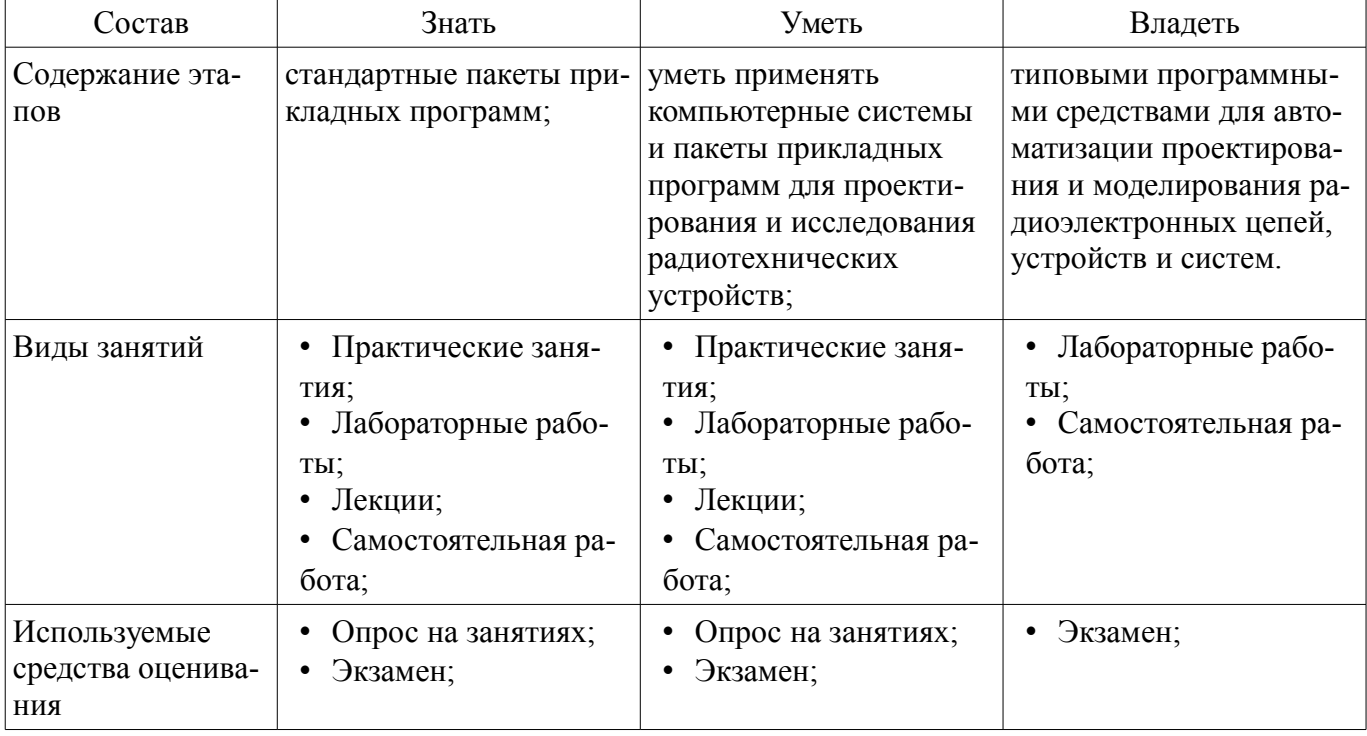

Таблица 3 - Этапы формирования компетенции и используемые средства оценивания

Формулировка показателей и критериев оценивания данной компетенции приведена в таблице 4.

Таблица 4 - Показатели и критерии оценивания компетенции на этапах

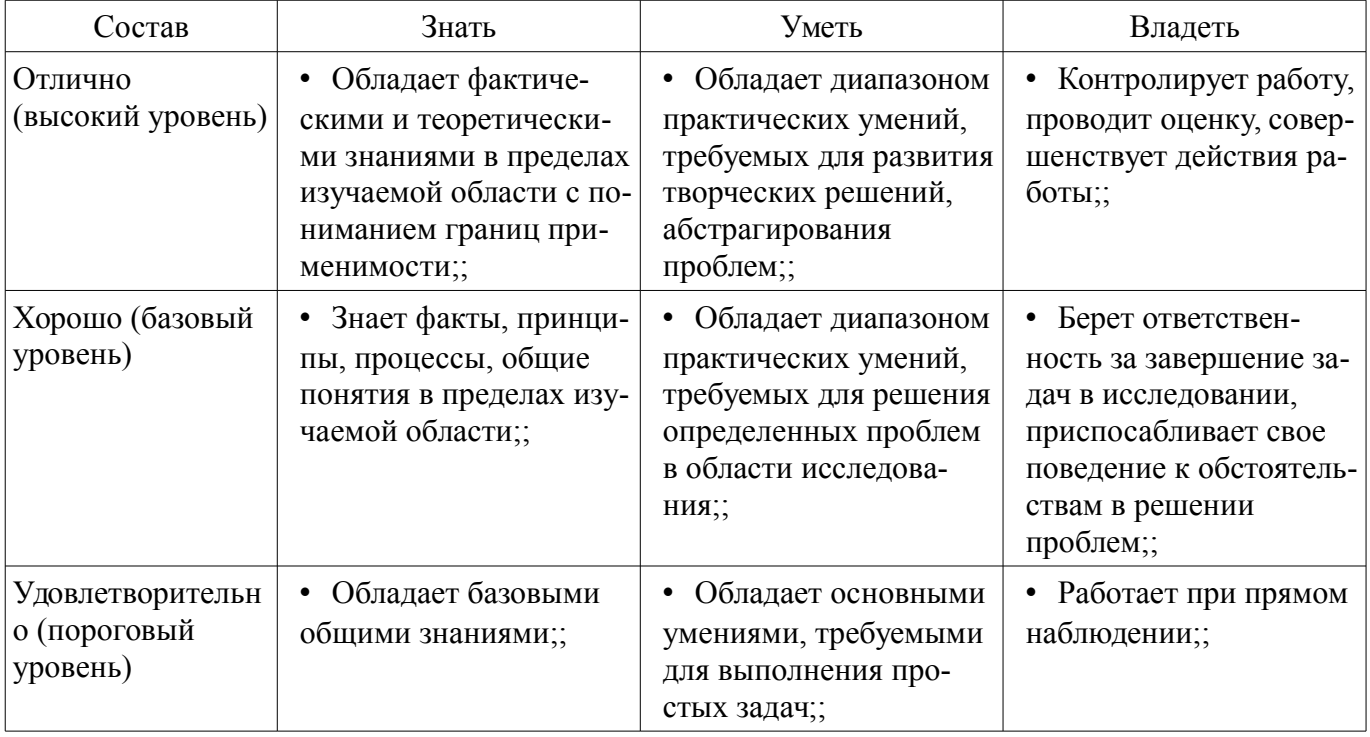

# 2.2 Компетенция ПК-15

ПК-15: умением разрабатывать и оформлять различную проектную и техническую документацию.

Для формирования компетенции необходимо осуществить ряд этапов. Этапы формирования компетенции, применяемые для этого виды занятий и используемые средства оценивания представлены в таблице 5.

| Состав                       | Знать                                                                                                    | Уметь                                                                                                    | Владеть                                                                                                    |
|------------------------------|----------------------------------------------------------------------------------------------------|----------------------------------------------------------------------------------------------------|----------------------------------------------------------------------------------------------------|
| Содержание эта-<br>ПОВ       | методики сбора и анали-<br>за информации для<br>проектирования аппарат-<br>ных средств и сетей свя-<br>зи и их элементов на<br>основе приложений в об-<br>ласти радиоэлектроники. | применять компьютер-<br>ные системы и пакеты<br>прикладных программ<br>для проектирования и<br>исследования радиотех-<br>нических устройств, раз-<br>рабатывать и оформлять<br>техническую документа-<br>цию; | типовыми программны-<br>ми средствами для авто-<br>матизации проектирова-<br>ния и моделирования ра-<br>диоэлектронных цепей,<br>устройств и систем |
| Виды занятий<br>Используемые | Практические заня-<br>$\bullet$<br>тия;<br>Лабораторные рабо-<br>ты;<br>Лекции;<br>Самостоятельная ра-<br>бота;<br>Опрос на занятиях;                                             | • Практические заня-<br>тия;<br>Лабораторные рабо-<br>TЫ.<br>Лекции;<br>Самостоятельная ра-<br>бота;<br>Опрос на занятиях;                                                                                    | Лабораторные рабо-<br>ты;<br>• Самостоятельная ра-<br>бота;<br>Экзамен;                                                                             |
| средства оценива-<br>ния     | Экзамен;<br>$\bullet$                                                                                                    | Экзамен;                                                                                                    |                                                                                                    |

Таблица 5 – Этапы формирования компетенции и используемые средства оценивания

Формулировка показателей и критериев оценивания данной компетенции приведена в таблице 6.

Таблица 6 – Показатели и критерии оценивания компетенции на этапах

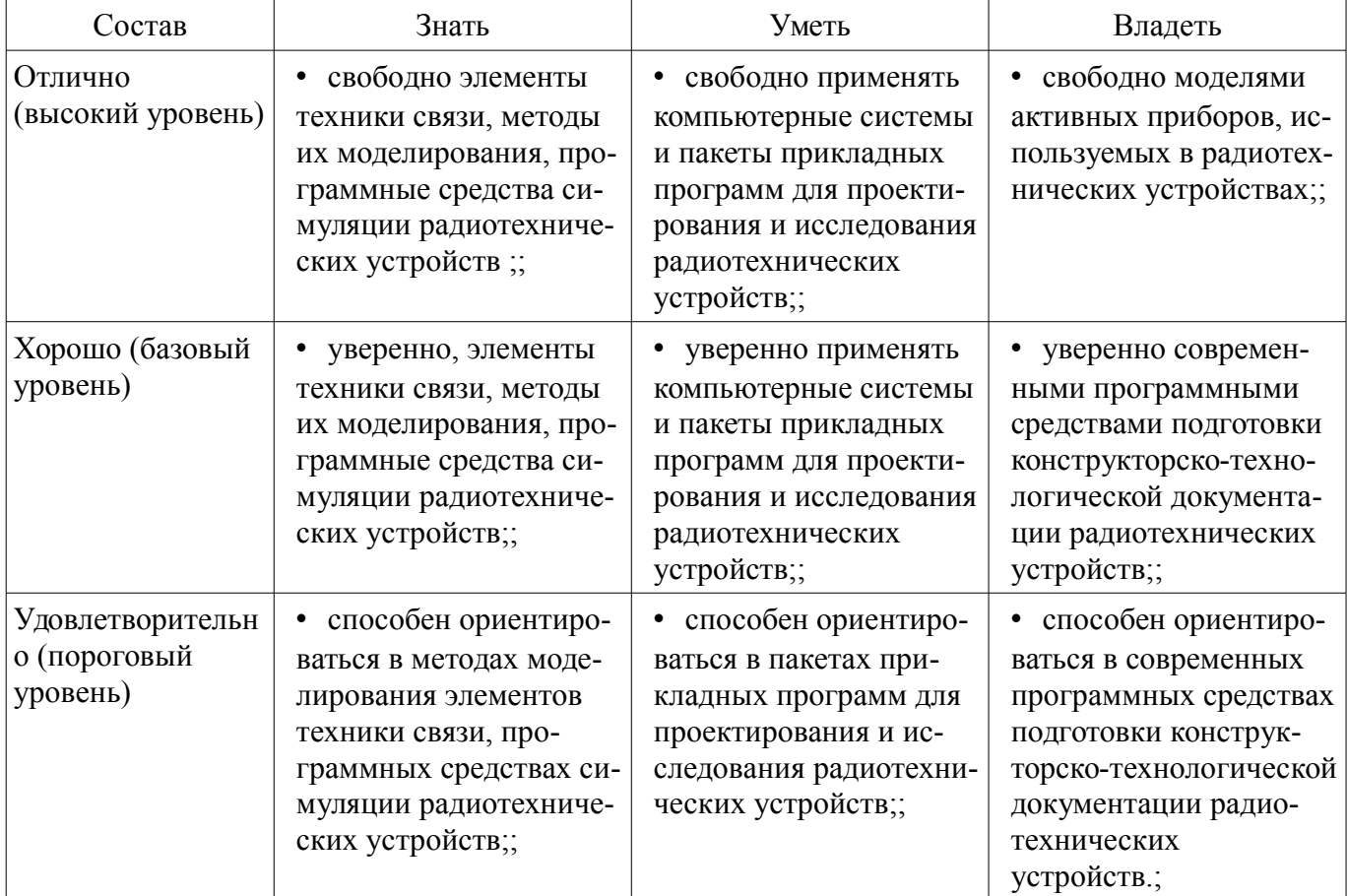

#### **3 Типовые контрольные задания**

Для реализации вышеперечисленных задач обучения используются типовые контрольные задания или иные материалы, необходимые для оценки знаний, умений, навыков и (или) опыта деятельности, характеризующих этапы формирования компетенций в процессе освоения образовательной программы, в следующем составе.

#### **3.1 Темы опросов на занятиях**

– – тематика индивидуального задания

#### **3.2 Экзаменационные вопросы**

– – тематика индивидуального задания

#### **4 Методические материалы**

Для обеспечения процесса обучения и решения задач обучения используются следующие материалы:

– методические материалы, определяющие процедуры оценивания знаний, умений, навыков и (или) опыта деятельности, характеризующих этапы фор-мирования компетенций, согласно п. 12 рабочей программы.

# **4.1. Основная литература**

1. Системы и сети передачи дискретных сообщений : учебное пособие / А.В.Пуговкин ; Федеральное агентство по образованию, Томский государственный университет систем управления и радиоэлектроники. - Томск: ТУСУР, 2007. - 180 с. : табл., ил. (наличие в библиотеке ТУСУР - 180 экз.)

#### **4.2. Дополнительная литература**

1. Компьютерные сети: Принципы, технологии, протоколы : учебное пособие для вузов / В. Г. Олифер, Н. А. Олифер. - 3-е изд. - СПб. : Питер, 2006. - 960 с. : ил. - (Учебник для вузов). - Библиогр.: с. 919-921. -Алф. указ.: с. 922-957. - ISBN 5-469-00504-6 (наличие в библиотеке ТУСУР - 92 экз.)

### **4.3. Обязательные учебно-методические пособия**

1. Многоканальные системы цифровой радиосвязи: Методическое пособие к лабораторным работам / Демидов А. Я. - 2012. 24 с. [Электронный ресурс]. https://edu.tusur.ru/publications/1609

2. Многоканальные цифровые системы передачи: Методическое пособие к практическим занятиям по специальностям для всех технических направлений радиотехнического факультета /Демидов А. Я. - 2014. 25 с. [Электронный ресурс]. - http://edu.tusur.ru/publications/4185

3. Многоканальные системы цифровой радиосвязи: Учебно-методическое пособие по самостоятельной работе / Демидов А. Я. - 2012. 45 с. [Электронный ресурс]. http://edu.tusur.ru/publications/1598

#### **4.4. Базы данных, информационно справочные и поисковые системы**

- 1. 1. Образовательный портал ТУСУР, (http://edu.tusur/ru, http://lib.tusur/ru),
- 2. 2. Google, Яндех